平成 25年4月10日

お得意様各位 おんじょう しょうしゃ おおやく かんこう おおしゃ 株式会社 タテムラ システムサービス課 福 生 市 牛 浜 1 0 4

#### System-V/LX 財務消費税95%改正プログラム〜第3弾〜 の送付について

拝啓 時下ますますご清栄のこととお慶び申し上げます。平素は格別のお取引を賜り誠にあり がとうございます。

平成24年財務消費税95%改正プログラムの第3弾が完成しましたのでお届け致します。今回の更 新では元帳関連の対応をしております。

つきましては、同封の資料を参照に更新作業を行って頂きますようお願い申し上げます。

今後とも倍旧のお引き立ての程、宜しくお願い申し上げます。

敬具

送付資料目次

※ご注文(未納含む)にもとづき、以下の内容を同封しております。

送付プログラム

・System-V/LX用 平成24年財務消費税95%改正プログラム 第3弾(元帳関連) CD-R 1枚

※サーバーが複数台ある場合でも共通で使用できます。

#### 手引書

・ CD-R内にPDFファイルとして入っています。

案内資料

- ・ 同封物の解説及びバージョンNO.一覧 ・・・・・・・・・・・・・1
- ・ [1000]プログラムの更新作業 ・・・・・・・・・・・・・・・・2~3
- ・ 財務プログラム 更新内容 ・・・・・・・・・・・・・・・・・4

- 送付内容のお問い合わせ先 ————

送付内容に関するお問い合わせにつきましては、サービス課までご連絡下さいますよう お願い致します。 尚、保守にご加入のお客様はフリーダイヤルをご利用下さい。 TEL  $042-553-5311$  (AM10:00~12:00 PM1:00~3:30)  $FAX$  042-553-9901

同封物の解説 (System-V/LX) 13.04

ご注文に合わせて、以下のCD-Rを同封しております。

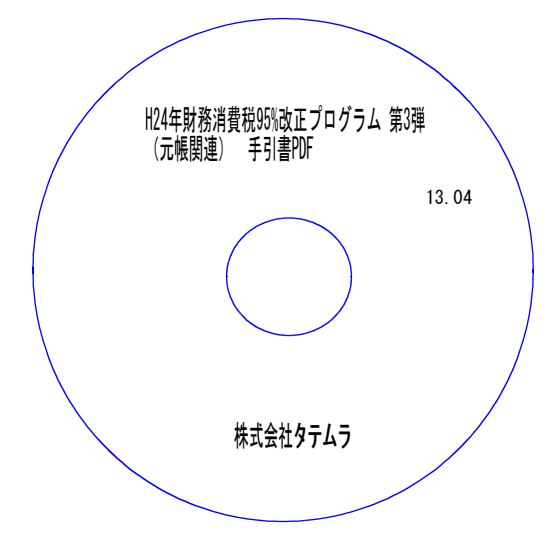

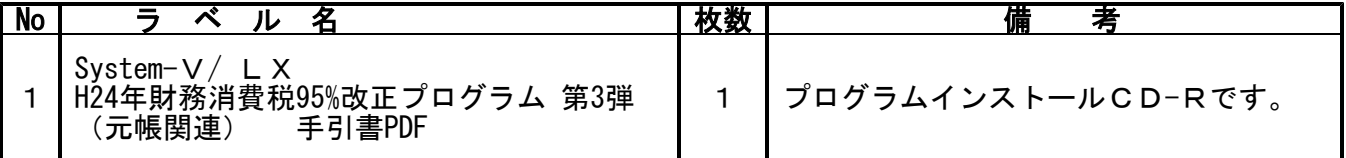

# **●バージョンNo.一覧**

下記のプログラムはF6(登録&入力)· F7(帳表出力)· F8(補助&比較等出力)に表示します。

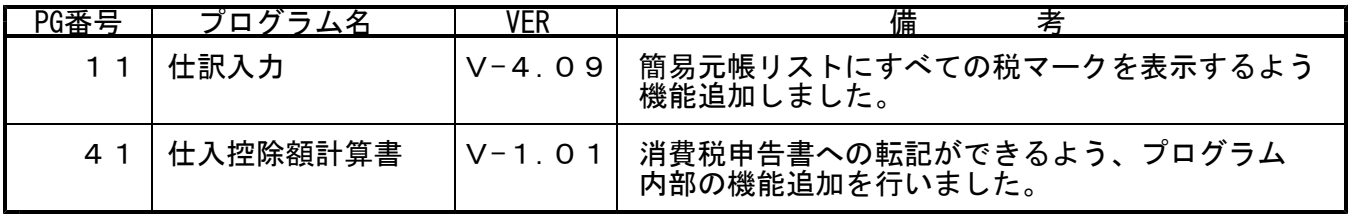

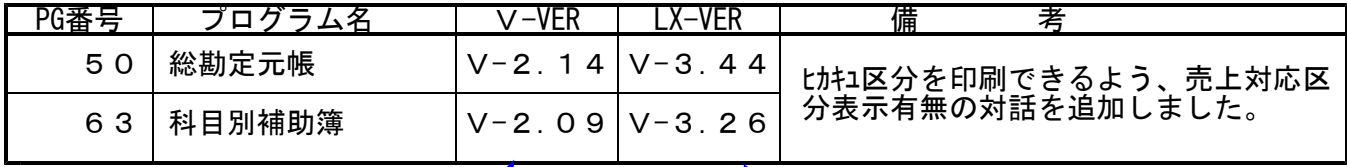

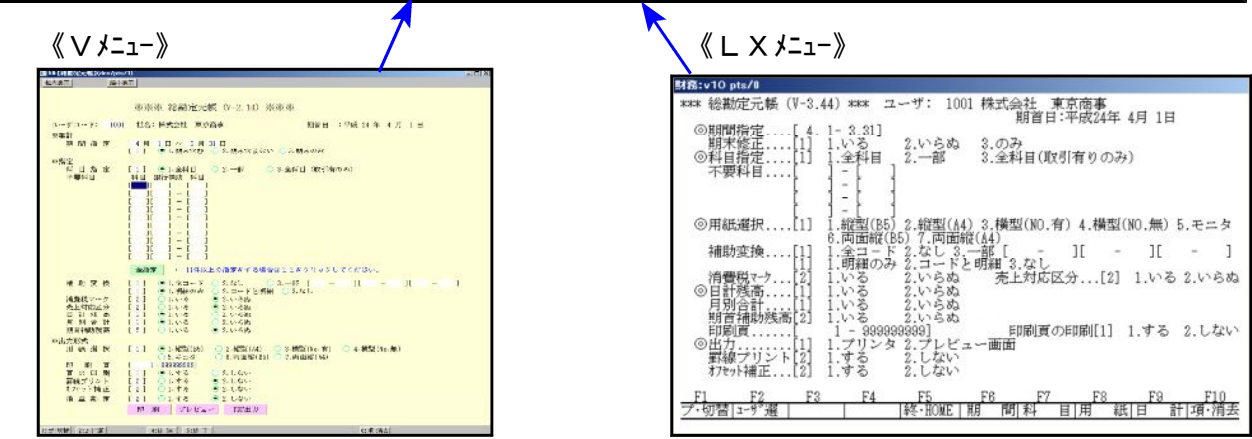

※今までご利用の[50][63]は、[9050]旧総勘定元帳(95%未対応)・[9063]旧科目別補助簿(95% 未対応) に移動しました。

# [1000]プログラムの更新作業 F10

# ● 操作方法

- ①「H24年財務消費税95%改正 第3弾~13.04」と書かれているCD-Rを用意します。
- ② F10 データ変換のメニューを呼び出します。

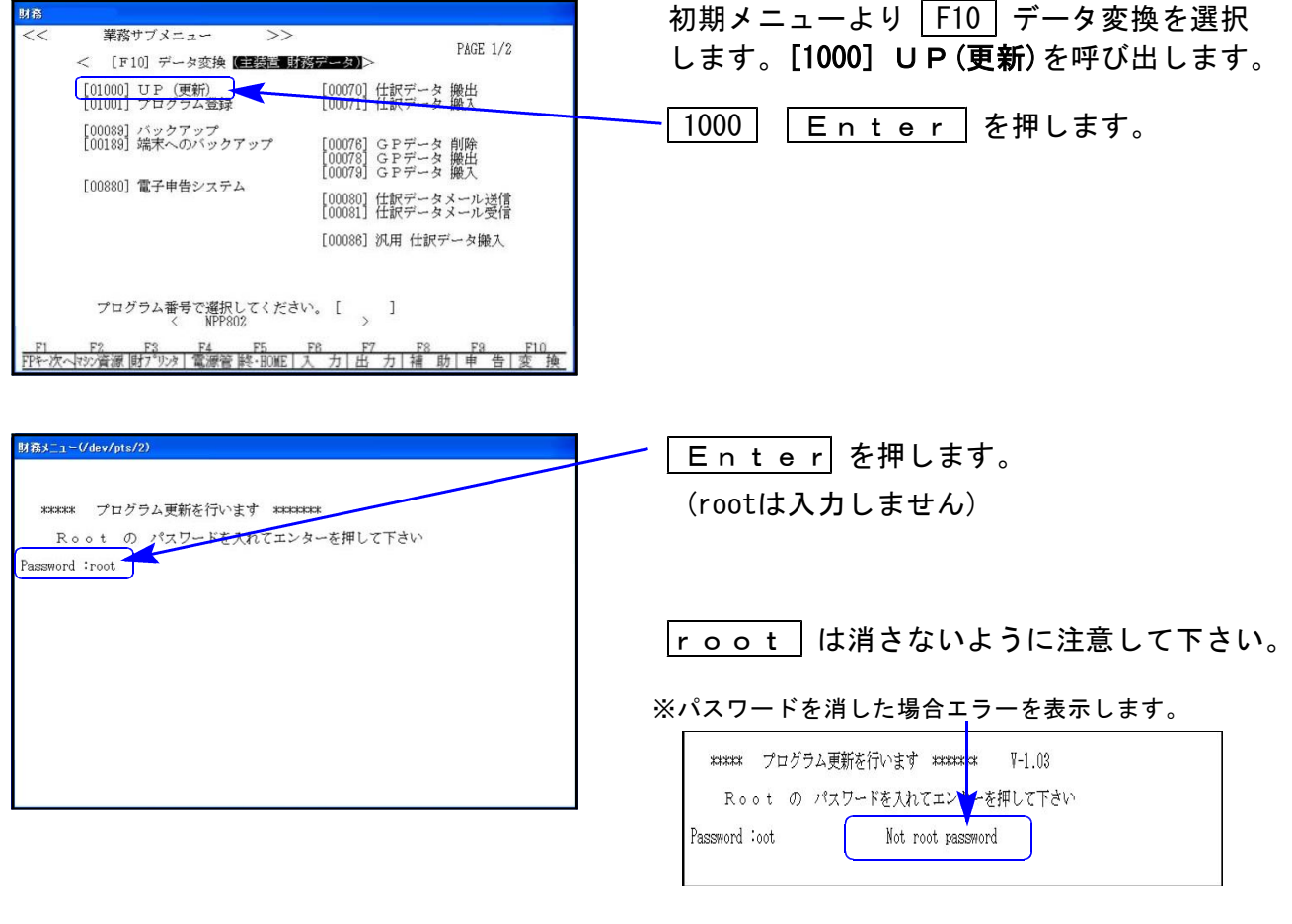

## ※ LX:2005年7月以前納品の機械(LX-TURBO10) は、2:ホストサーバのCDで作業して下さい。

![](_page_2_Picture_81.jpeg)

![](_page_3_Figure_0.jpeg)

### 【 第3弾の更新において、元帳関連の機能改善を行いました 】

### **●[11]仕訳入力「F10」リスト内 『5. 簡易元帳』**

すべての税マークを印刷するように機能追加致しました。

### ● [50]総勘定元帳 及び [63]科目別補助簿

- ・売上対応区分(ヒカキユ区分マーク)を印刷できるよう機能追加しました。
- ・摘要文字増に伴い、横型元帳・モニタ元帳でも摘要文字すべてを印刷できるよう対応 致しました。

<Vメニュー指定画面>

![](_page_4_Figure_8.jpeg)

#### <総勘定元帳 印刷例>

![](_page_4_Picture_111.jpeg)